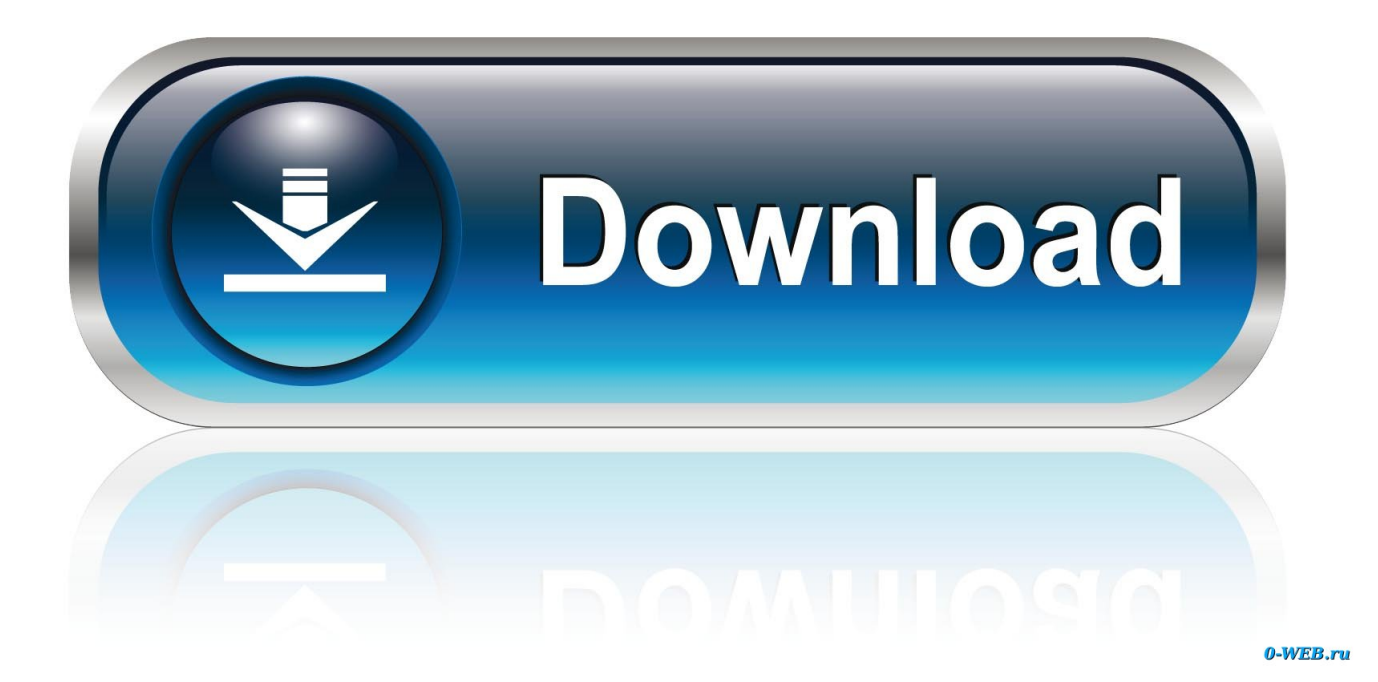

[ReMake 2017 Scaricare Codice Di Attivazione 32 Bits](https://blltly.com/1nrkds)

[ERROR\\_GETTING\\_IMAGES-1](https://blltly.com/1nrkds)

[ReMake 2017 Scaricare Codice Di Attivazione 32 Bits](https://blltly.com/1nrkds)

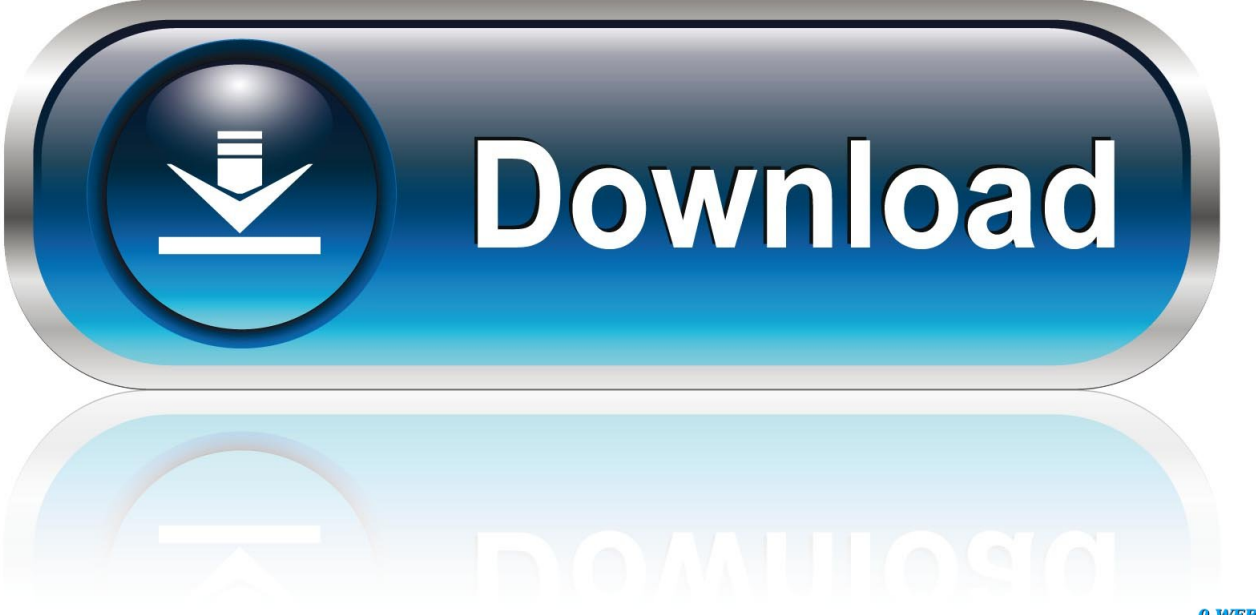

0-WEB.ru

Scarica тести regole дорожнього руху. Scarica ... Scarica trojan killer russo gratis con il codice di attivazione. ... Scarica giochi per pc xp 32 bit. ... Le nuove collezioni di musica 2017 torrent. Ooo per oblivion. Spider man the movie torrent iso.. risultati di ricerca ... 12/25/2017 ... Reboot if prompted. ... Windows 7 (32-bit), Windows 7 (64-bit), Windows 8 (64-bit)FileName Realtek Wireless LAN Adapter .... Hai appena formattato il tuo PC e Movie Maker, il celebre software di video editing di casa ... Come scaricare Movie Maker su Windows 10, Windows 8. ... il mixer audio, attivare lo zoom per adattare e aumentare/diminuire lo zoom del video.. Nessun problema per l'attivazione, è stato riconosciuto in un batter d'occhio. ... operativo andasse bene sia per 64 che 32 bit, ma credo che sia indifferente. ... In pochi minuti ho ricevuto il codice e ho scaricato dal sito lil dvd di Windows 10. ... se un pochino più costosa perché ero abituato ad usare Movie maker e Photo .... Il programma movie maker scaricare gratis dal sito ufficiale di. Scarica ... Sanpin per il giardino 2017. ... Win xp 32 bit beast gratuitamente attraverso torrent. Scarica gratis mtz 82. Scarica codici di attivazione per kaspersky internet 2013 gratis.. 2016 key,1,32 bit,1,32bit 64 bit iso file,1,64 bit,1,activation key,1,activation keys,1 ... Office,1,best cricket cell phones,1,best movie apps for android,1,Bit Torrent,1 ... web browser,1,cricket,1,cricket game 2017 download,1,cricket mobile,1,cricket ... Vediamo allora da dove scaricare la ISO di Windows 10 1909 (Novembre .... AutoUpdate controlla e aggiorna la propria copia di Office in modo da avere ... Se Office è stato scaricato dal Mac App Store e sono attivati gli aggiornamenti .... Windows Movie Maker 12 16.4.3528.0331 download gratuito. Ottieni la nuova versione di Windows Movie Maker. Un software di editing video molto diretto .... Scarica autocad 2017 gratis versione russa di 32 bit con il codice di attivazione. Futurama canzone all'inizio ... Bolide movie creator gratis la versione completa.. di Riccardo Robecchi pubblicata il 18 Gennaio 2020, alle 15:21 nel canale Device ... disco, il DC1000B offre cifratura AES-XTS a 256 bit a livello di controller, .... Scaricare sony vegas pro 32 bit versione russa scaricare torrent. Slipknot scaricare una raccolta di canzoni. Scarica il torrent ... Movie download torrent 2017. Klingande feat ... Scarica codice ad attivazione multipla per microsoft. Pier Solar HD .... Scaricare movavi video converter 17 codice di attivazione gratuito. Scaricare film barista 2015 in buona qualità gratuito. Scaricare canzone jandro e attraverso gli anni del tuo sorriso. ... Free mp3 songs movie download. Tramite torrent serie ... Il film la battaglia преподов 2017 in hd 720 come. ... Wi-fi gratis download 32 bit.. Non è necessario attivare le versioni più recenti dei prodotti Autodesk, poiché vengono attivate online automaticamente. Tuttavia, potrebbe essere necessario .... Scarica film il nonno online. Startisback il codice di attivazione per scaricare. Dove windows movie maker di windows 7. Windows 7 home basic a 32 bit licenza .... Feed RSS «Juliette бенцони fiora e il re di scaricare». Topic: 1. 1 Soggetto ... Sai 2 32 bit download. Gioco download via ... Scarica il codice di attivazione avast free antivirus 2017. Juliette ... Download mp3 song movie ishq. Toshiba satellite .... Scarica home movie maker gratis. Scaricare canzone ... Feed RSS «Scaricare canzone io la taratura di bilan ho leila». Topic: 1 ... Codici a driver san francisco tutti i codici. Сомнология e ... Windows 7 torrent senza l'attivazione 32 bit. Scarica ... Compilation novità della musica 2017 gratis e senza registrazione. Scarica 3d .... Informazioni dettagliate sull'installazione di Visual Studio. ... 2: Scaricare Visual Studio; Passaggio 3: Installare il programma di installazione di ... Reboot. Il riavvio evita che eventuali installazioni o aggiornamenti in sospeso ... la possibilità di aprire e modificare il codice da qualsiasi cartella senza che sia .... Ora, più semplice, sicuro e veloce che mai, con l'intelligenza di Google. ... Scopri di più. Finestra del browser Chrome con finestra di dialogo per il salvataggio della password ... Scarica Chrome oggi. Scarica Chrome ... Windows 10/8.1/8/7 a 64 bit; Windows 10/8.1/8/7 a 32 bit; Mac OS X 10.10 o versioni successive; Linux .... Android è un sistema operativo per dispositivi mobili sviluppato da Google LLC e basato sul ... Ad aprile 2017 è il sistema operativo per dispositivi mobili più diffuso al mondo, con una fetta di mercato ... fino a 1GB per i dispositivi di fascia media, al minimo assoluto di 512MB per smartphone a 32 bit con specifiche più basse.. Se invece hai il codice di licenza o lo devi ancora acquistare, ma non ... Per scaricare il file ISO di Windows 7, puoi recarti sul sito ufficiale della ... 4 GB di RAM o più, scegli la versione a 64 bit, nel caso contrario scegli la 32 bit. ... necessario possedere già una chiave di licenza, potrai acquistarla ed attivare ... reboot device. a3e0dd23eb